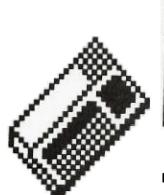

HOUSTON USERS GROUP

FIRST SUNDAY OF EVERY MONTH
2PM
NEXT MEETING: SUNDAY,

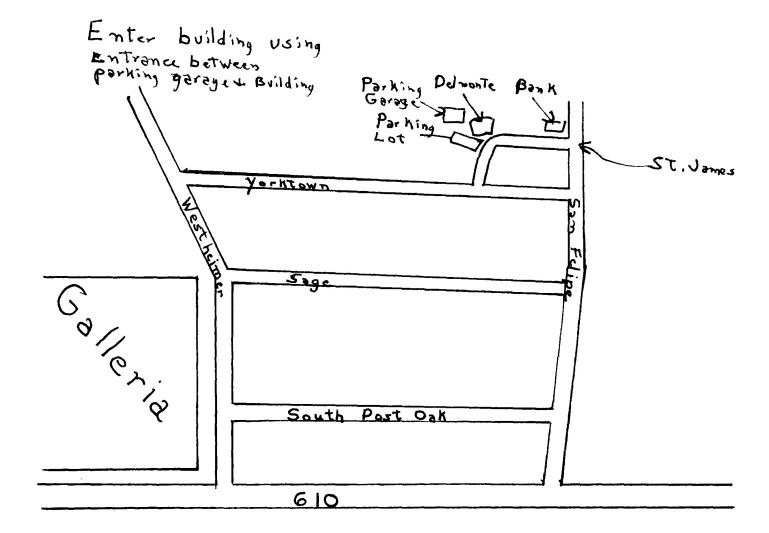

#### TEXAS INSTRUMENTS COMES ROARING BACK

The above heading was the title of an article in the February 14, 1983 issue of "Business Week" magazine. It \* already. I think we got a lot of good information from covered the company in general but concentrated its emphasis on computer sales, and specifically on the 99/4A. The article was very positive in its editorial approach and described some of the things TI is doing to regain leadership in the computer industry.

It stated that sales of the 99/4A has captured 35 percent of the market for microcomputers selling for less \* than \$1000, finishing 1982 with 700.000 99/4A's in use. It said that II's consumer group is "awash in orders for the home computer, which is selling at a red-hot 30,000 units a week".

of the 99/2 in competition with the Timex (Sinclair) com- \* from the new equipment and the expanded programs being puter. It mentioned that the new II computer has more features than the Timex but still lists for \$99.95.

also reviewed in a very good light. This made a complete + and support. Please let me know your thoughts on our upbeat article about TI and its committment to supporting \* efforts to make changes and improvements. its various new computers

make more people aware of the power of the 99/4A and most \* the next meeting.) certainly will influence much additional software for it. \* It lets us, as users of the 99/4A know that II is really \* standing behind us and that we have a lot to look for ward to.

## PRESIDENT'S LETTER

The first two meetings of 1983 have come and cone \* these meetings, and I want to thank the speakers for their help and enthusiasm. We look forward, however to some \* improvements in the future that should improve our meetings overall and specifically help each member in attendence \* to get more intermetion in which he or she is crimatily \* intrested.

One of the most visible improvements will be the use • of a new basic computersystem purchased by the users' group. This is being financed by a one-time assessment of ten dollars per member for 1983. This plus our regular annual membership dues will mean a total cost per member \* of twenty dollars for this year. This is really a yery Another thing mentioned was the recent introduction \* modest amount for the benifits that we can expect to get \* planned for each skill level within our group.

I uroe you to clan to attend our next meeting on The new TI Professional Computer, code named Pegasus \* March o. We are continuing to plan for more informative. and the one that was demonstrated at our last meeting, was\* timely and better meetings. We need your help, suggestions

See you on March 6. (And please make a real effort Articles such as this one continue to appear. They 🔸 to pay your annual dues and the one-time assessment by

Weyne Wright

friedly to detail a total J. 1...... And to Harling

RUMBRS. RUMBRS. RUMBRS

There are a lot of rumors flying around about a lot of things. Hopefully at the meeting a BIG one will be clarified. 

Through the assessment the club has been able to purchase the console, expansion box. Extended Basic, disk, and disk controller. We still need to get the monitor and extended memory. 

For those of you with only the basic setup, next month we will begin to list peripherals for sale by club members,

## DOD THIS MEETING KKK

At this meeting we will have two programs, hopefully there will be something for everyone! Paul Kent will present a demonstration of his version of FORTH for the 99/4(A). Also we will have a panel to answer questions from members. The panel will consist of Paul, Curt Garcia, Luis Hernandez, John Sewell, and Jane McAshan. They will try to answer any questions you like on the 99/4, programming, problems, etc. So come prepared - of course if you don't have any questions, maybe you can help with some of the answers!

# <! FUTUPE MEETINGS >>

AFRIL 10, 1983 - NOTE THE CHANGE IN DATE!!! - SECOND SUNDAY!! Ed Wiese, the Users Group Coordinator for Texas Instruments will be our quest. Ed has not said exactly what he'll be bringing, but he has asked for a big-screen TV and 4 speakers to demonstrate something! We sure to note this one on the calender. as it is sure to be very interesting.

MAY 1, 1983 - We will have a very short business meeting, followed by which we will split into groups for more specialized workshops. We will need to know what kinds of workshops you would like, for example, one on Logo, another on Beginning Programming, etc. Please let Jane McAshan (783-2135) know what you'd like, and we'll try arrange it. We will also need leaders for the workshops, and equipment, call Jane to volunteer!

Ideas for programs at the meeting are always well ned warmly! You can call Jane, or send them by her (probably the safest way).

## HUG MEETING MINUTES

FERMUARY 6. 1985

### HUG'S GETTING IT'S OWN COMPUTER

THE FOLLOWING EQUIPMENT HAS BEEN DONATED TO HUG: DISK CONTROLLER(ON LOAN)-BILL DEVALLE. CASSETTE CABLE-BILL HUNT. AND SPEECH SYNTHESIZER-CHARLES EHNINGER. LEVI MORMAN REPORTED THAT HE CAN PURCHASE FROM THE TI EMPLOYEE STORE A CONSULE (TI-YY/4A) DISK DRIVE AND MONITOR AND MONITOR CABLE FOR \$857.85.

IT WAS DISCUSSED ABOUT FURCHASING A TY SET VERSUS A 10" MONITOR FOR ABOUT \$25 LESS. ONE WOULD SACRIFICE RESOLUTION WITH A TY SET. A 10" MONITOR MODILD BY DIFFICULT FOR ALL TO SEE. BILL DEVALLE COULD FOSSIBLY HOOK UP TO TY SETS OR MONITORS FROM THE MODULATOR.

DON THORPE WILL INVESTIGATE INTO TI POSSIBLY DONATING SOME EQUIPMENT TO THE USERS GROUP.

A \$10 ONE-TIME ASSESSMENT WILL BE MADE TO EACH MEMBER TO HELP PAY FOR THE COST OF THE CLUB'S COMPUTER EQUIPMENT. UPON PAYMENT. THE MEMBER WILL RECEIVE A \$10 CREDIT TOWARDS THE PURCHASE OF SOFTWARE PROGRAMS FROM THE LIBRARY. EACH MEMBER WILL BE RESPONSIBLE FOR SUPPLYING HIS OR HER OWN CASSETTE TAPE OR DISK TO RECORD

THE PROGRAMS ON.

6 COMMITTEE WAS AFFOINTED BY WAYNE WRIGHT (PRESIDENT) TO BUY THE BASIC EQUIPMENT WITHIN THE CONFINES OF MONEY GATHERED ON THE \$10 ASSESSMENT AND SOME MONEY SUPPLIED BY THE CLUB'S TREASURY. (THE TREASURER REPORTED A BANK BALANCE OF \$853.55.) THEREFORE, A MOTION WAS MADE AND APPROVED UNANIMOUSLY TO PURCHASE THE BASIC EQUIPMENT BY NEXT MEETING WHICH WILL INCLUDE THE FOLLOWING: 99/4A. EXPANSION BOX. DISK CONTROLLER CARD AND EXPANSION BOX DISK DRIVE. (\$730)

### THISD PARTY COMMAND MODULES

CAUCH HEACHEN SECTION TO THE TERM ON OF THE CLUB ABOUT AS AFFARENT POLICY TOWARDS THIRD FOR COMMAND MODULES IT WAS NOTED AT IT ONTS TO HAVE ABSOLUTE CONTROL OF FROOD FLOW OF COMMAND MODULES. THE CLS MEMBERS WERE ASKED TO WRITE A PARTIE. IN TIMESS-LIN LETTER TO TEST PRESIDENT FRED BUCY. THE MEMBERS SHALL THE MR. JUCY HOW MODE THEY ENJOY THEIR TI-99 A AND WOULD LIKE TO SPEND MORE MEMBERS TO EMPERTAINMENT AND EDUC FLOWAL MODULES. HOWEVER. THE MUDULES ARE NOT LIMINARY OF AFTER MEMBERS THEY SHOULD ASK TITO REVERSE THEY, POLICY NO LOW PRODUCTION OF THIS PARTY COMMAND MODULES BUT ONLY AFTER HE MODULE TO A STAMP OF AFMINION FOR MEMBERS.

FRED BUCY. PRESIDENT OF TI, TEXAS INSTRUMENTS
P.O. BOX 225214. DALLAS. TEXAS 75265

### TREASURER'S REPORT

JAME ROWLAND REPORTED \$853.55 IN THE TREASURY.

## NEWSLETTER EDITOR

BILL DEVALLE WILL TAKE OVER AS NEWSLETTER EDITOR FROM TOM DASENBROCK. IT WAS ENCOURAGED THAT MEMBERS WRITE COLUMNS FOR THE NEWSLETTER. MONTHLY COLUMNS WILL AFPEAR FROM THE CLUB'S OFFICERS. ALL NEWSLETTER INFORMATION TO BE FORWARDED TO BILL DEVALLE.

#### DISK MANAGER II

THE NEW "DISK MANAGER II" (DOUBLE-SIDED DISK MANAGER MODULE) IS AVAILABLE FROM . IT SAYS IT WILL COST YOU \$9.95. BILL DEVALLE SAID TO TELL TI THAT AT THE LIME YOU PURCHASED YOUR DISK CONTROLLER CARD YOU WERE INFORMED THAT YOU WOULD RECEIVE A NEW DISK MANAGER II. YOU MUST TELL TI YOU BOUGHT IT BEFORE OCT. 1, 1982. HOWEVER. II HAS CHANGED THEIR POLICY AND YOU MUST PAY 9.95 AND SUBMIT TO THEM A COPY OF A RECEIPT OF PURCHASE OF YOUR DISK CONTROLLER CARD. MAIL IT TO: TEXAS INSTRUMENTS. ATTN: ACCESSORIES DEPARTMENT, P.O. BOX 53. LUBBOCK. TEXAS 79408. IF YOU DO NOT HAVE YOUR PROOF OF PURCHASE. IT WILL COST YOU THE FULL RETAIL FRICE OF \$39.95

## DEMO OF NEW SOFTWARE

JANE MCASHEN DEMOED TWO NEW COMMAND MODULES FOR THE 99/4A: ALPINER(TI) AND HENHOUSE BY FUNWARE. A THIRD PARTY COMMAND MODULE PRODUCER.

## THE TI-99/4A GETS A FACELIFT

THE T1-99/4A IS GETTING A FACELIFT - EXTERNAL AS WELL AS INTERNAL. JANE MCASHEN ANNOUNCED THE FOLLOWING CHANGES: THE CASE WILL CHANGE FROM BLACK/SILVER TO SILVER/SILVER. THE GRAPHICS CHIP WAS REPLACED WITH A BETTER ONE TO MAKE 1MAGES SHARPER. THE OLD GRAPHICS CHIP PRODUCED AN IRIS EFFECT AROUND LETTERS AND SYMBOLS ON THE SCREEN. A CHANGE OF INTERNAL CIRCUITRY - 8 CHIPS WERE REPLACED WITH 3 CHIPS. JANE NOTED THAT THESE CHANGES WERE MADE ON ALL MODELS PRODUCED LETTER JON. 1. 1987.

#### THIRD PARTY SOFTWARE REVIEW

CHARLIE VADOVIC HANDED OUT THIRD PARTY SOFTWARE REVIEW SHEETS AND ENCOURAGED USMBERS TO FILL THEM OUT ON ALL THIRD PARTY SOFTWARE THEY PURCHASE. THE REVIEWS WILL BE TABULATED AS THEY ARE RECEIVED AND THE RESULTS PERIODICALLY REVEALED AT THE MEETINGS AND IN THE NEWSLETTER.

## 99/2 AND CC-40 DEMONSTRATIION

WAYNE WRIGHT (PRESIDENT) HAS BEEN IN CONTACT WITH ED WEISE. TI'S USERS BROUP COORDINATOR, ABOUT HAVING THE TI-99/2 AND THE CC-4Ø COMPACT COMPUTER DEMONSTRATED TO OUR USERS BROUP. IT WAS NOTED THAT IT WOULD TAKE ABOUT 3 TO 4 MONTHS LEAD TIME TO SET IT UP AND MR. WEISE WOULD ALSO LIKE TO GIVE A JOINT OR SEPARATE DEMONSTRATION TO THE JSC USERS BROUP. (CURRENTLY. WAYNE WRIGHT IS DETTING UP APRIL 10 FOR MR. WEISE 10 COME.)

# GUEST SPEAKER

TOME DASENBRUCK, HUG MEMBER, WAS ON THE PROJECT DESIGN TEAM TO DEVELOP TI'S NEW PROFESSIONAL COMPUTER CALLED "PEGASUS". TOM DEMONSTRATED THE PROTOTYPE UNIT WHICH WAS EQUIPPED WITH A 10 MEGABYTE WINCHESTER DISK DRIVE AND 5 1/4" DOUBLE-SIDED DOUBLE DENSITY FLOPPY DISK DRIVE. THE COMPUTER IS EXPANDABLE TO 256K. THE COLOR MONITOR DEMONSTRATION WITH THE COMPUTER HAD A 700 X 300 LINE DOT RESOLUTION. THE COLOR MONITOR IS BEING MANUFACTURED BY PANASONIC. THE BUSINESS OMPUTER WILL SUPPORT A BLACK AND WHITE OR COLOR MONITOR. TI IS WORKING ON A VOICE COMMAND UNIT FOR THE PROFESSIONAL COMPUTER WHICH SHOULD BE READY IN THE 3RD-4TH QTR. 1983. THE BASIC SYSTEM WITH 64K RAM MEMORY, 320K DOUBLE-SIDED, DOUBLE DENSITY DISK DRIVE. KEYBOARD + 12" MONOCHROME MONITOR RETAILS AT \$2595.

## FLASH FLASH FLASH

| 71       | announced on Feb.          | 9. 1 | 983 that | the pric | e of th | e 99/4A w | as being | reduced | by \$50. | This W | iith the | alreadv | \$100 | rebate | makes | the |
|----------|----------------------------|------|----------|----------|---------|-----------|----------|---------|----------|--------|----------|---------|-------|--------|-------|-----|
| 9574A ar | n even better buy.         |      |          |          |         |           |          |         |          |        |          |         |       |        |       |     |
| ******   | <del>(**************</del> | ***  | ******   | *****    | ****    | ****      | *****    | *****   | *****    | *****  | *****    | *****   | ****  | *****  | ***** | *** |

## JOYSTICKS

Did you know that TI will exchange your broken joysticks for new ones free for 90 days then there is a \$11.50 service charge. Which again gives you 90 days guaranteed. What this means is that you can keep yourself in new joysticks forever.(cour. MY-TI)

## PROGRAMMING HINTS

ΗY

Tom Dasenbrock

Lets talk about some simple commands this time for all the beginners who just are learning to program.

When you have a Basic program in memory and it is not running, you can see what the program is made of by typing 'list', and the program itself will scroll up the screen. To get the listing to stop you simply press the FUNCTION(FCTN) CLEAR(4) key. To continue the listing from where you stopped you must type 'LIST 300-', assumming that line 300 was the last line displayed before you stopped the listing. This means that the listing will start at line 300 and continue up to the end of the program. If you were to put another line number after the '-', the listing would stop after that line was displayed.

LINE NUMBERS: for those who do not understand, are numbers at the beginning of each command you give the computer in a oro-

gram. The computer will do each command in numeric sequence unless told to do otherwise by one of the commands. (The computer will number the lines AUTOMATICALLY by simply typing in the command? NUM?, then ENTER.)

VARIABLES: they are an alphabetic (sometimes mixed with numbers) representation of a number value that can change or vary. For example: X=100, X is the Variable who's value is set to equal 100. If the next statement was: X=X+1 then the value of X is equal to 101 after the computer completed(EXECUTED) this statement.

CONSTANTS: these also are alpha-numeric replacements for numbers, but their value remains the same or \_constant. One is because it is often easier to remember a name than a complex value. As an example if you write one line that savs:

Pl=3.14159, then it is easier to say in a later command: CIRCUM=PI\*DIAM, CIRCUM is a variable that represents the circumference of a circle and DIAM is a variable representing the diameter of that circle (you could have used DOG or CAT or anything else if you had wanted to but it is best to use something that helps you remember what the value is representing). Basically what a statement is saying is that the circumference of a circle is = to the given diameter of the circle times 3.14159 which is an expression you should know. The second reason for using constants is that if you use the same number a lot it saves space in memory. Each space in memory is called a BYTE. Each character you see on the screen uses one BYTE or space in memory. A number no matter how large or small it is, is saved in the memory using 9 BYTES. When you first give a CONSTANT a value it also uses 9 BYTES up, but each time you use it, only 2 BYTES are used to store a POINTER to the place in memory where the computer saves the 9BYTES value to be used. So if you use a number a lot in a program it is a nice practice to use CONSTANTS to represent them.

SAMPLE

100 CALL CLEAR

110 PI=3.14159

120 PRINT "THIS PROGRAM PRINTS"

125 PRINT "THE CIRCUMFERENCE OF A CIRCLE."

130 PRINT

140 PRINT "WHAT IS THE DIAMETER:";

158 INPUT DIAM

160 CIRCUM=PI\*DIAM

170 PRINT "THE CIRCUMFERENCE IS": CIRCUM

180 GOTO 130

To exit the program just press the FCTN CLEAR(4). The line numbers are from 100 to 180. The only constant is PI. The two variables are CIRCUM and DIAM. The other commands will now be discussed. CALL CLEAR will erase everything from the screen. Print will gut whatever you put between the quotes(") up on the screen as you have written it. The semicolon(t) after the second print statement lets the next thing to be put on the screen be placed after what has just been displayed, otherwise the next thing printed to the screen would be the on the next line. The INPUT statement takes whatever you type in on the keyboard and assigns it to the VARIABLE name after the word INPUT (in this case DIAM). SOTO just means that. The computer should go to the LINE NUMBER after the word GOTO (here it is 130) and do the command there instead of going on to the next LINE NUMBER.

| ************ | ****       | ********  | *****     | ###################################### | <del>**********</del>                            | **********  | ********** | <del>[***********</del>                          | ***********  |
|--------------|------------|-----------|-----------|----------------------------------------|--------------------------------------------------|-------------|------------|--------------------------------------------------|--------------|
| **********   | ********** | ********* | ********* | *******                                | ******                                           | **********  | *********  | *********                                        | ***********  |
| **********   | *********  | *******   | *******   | ******                                 | <del>,,,,,,,,,,,,,,,,,,,,,,,,,,,,,,,,,,,,,</del> | *********** | ******     | <del>{                                    </del> | ******       |
| **********   | *******    | ********* | *****     | *********                              | *********                                        | *********   | ********** | *********                                        | ************ |
| **********   | *******    | ********* | ******    | ******                                 | *****                                            | ******      | *********  | **********                                       | ***********  |
|              |            |           |           |                                        |                                                  |             |            |                                                  |              |

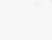

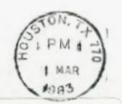

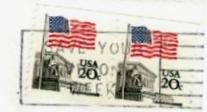

Edmonton TI Users Group Paul Langlois P.O. Box 11983 Edmonton Alberta T5J 3L1